# **CS370 Operating Systems**

Colorado State University Yashwant K Malaiya Fall 2021 Lecture 8

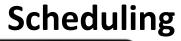

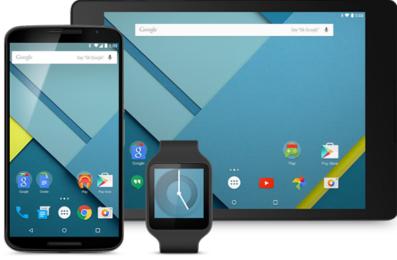

#### Slides based on

- Text by Silberschatz, Galvin, Gagne
- Various sources

### FAQ

- A process is isolated from other processes. Processes can run concurrently. Can have multiple threads.
- A thread is not isolated from other threads belonging to the same process. Runs concurrently with other threads.
- **POSIX:** Portable Operating System Interface is a family of IEEE standards. It defines application programming interface (API), command line shells and utility interfaces, compatibility with variants of OSs.
- Processes/threads/IPC/IO.
- What is a pthread? POSIX compliant implementation of threads.
- A function when called within a new thread, runs concurrently with other threads.
- Java threads? Most JVMs implement threads with native, OS level threads,
- Examples of threads: Self exercise Self exercise Self ex

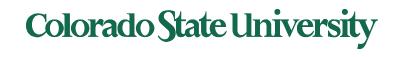

## Threads

We have seen

- What are threads (vs processes)
- Pthreads: commands, example
- Java threads: example
- Implicit threading

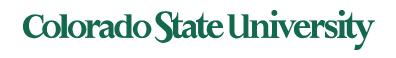

# Implicit Threading2: OpenMP

- Set of compiler directives and an API for C, C++, FORTRAN
- Provides support for parallel programming in shared-memory environments
- Identifies parallel regions blocks of code that can run in parallel

#### #pragma omp parallel

Create as many threads as there are cores

```
#pragma omp parallel for
   for(i=0;i<N;i++) {
      c[i] = a[i] + b[i];
}
```

Run for loop in parallel

```
Compile using gcc -fopenmp openmp.c
```

```
#include <omp.h>
#include <stdio.h>
```

int main(int argc, char \*argv[])
{
 /\* sequential code \*/

#pragma omp parallel
{
 printf("I am a parallel region.");
}

/\* sequential code \*/

return 0;

Self exercise 3, 4 available now.

#### Implicit Threading3:Grand Central Dispatch

- Apple technology for Mac OS X and iOS operating systems
- Extensions to C, C++ languages, API, and run-time library
- Allows identification of parallel sections
- Manages most of the details of threading
- Block is in "^{ }"
  - ^{ printf("I am a block"); }
- Blocks placed in dispatch queue
  - Assigned to available thread in thread pool when removed from queue

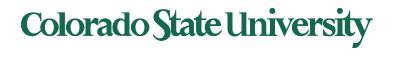

# **Threading Issues**

- Semantics of fork() and exec() system calls
- Signal handling
  - Synchronous and asynchronous
- Thread cancellation of target thread
  - Asynchronous or deferred
- Thread-local storage

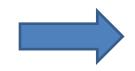

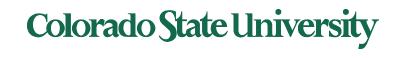

# Semantics of fork() and exec()

- Does fork() duplicate only the calling thread or all threads?
  - Some UNIXes have two versions of fork
  - 1. when exec() will replace the entire process, dup just that thread
  - 2. duplicate all threads
- exec() usually works as normal replace the running process including all threads

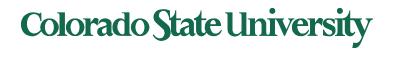

# Signal Handling

- **Signals** are used in UNIX systems to notify a process that a particular event has occurred.
- A signal handler is used to process signals
  - 1. Signal is generated by particular event
  - 2. Signal is delivered to a process
  - 3. Signal is handled by one of two signal handlers:
    - 1. default
    - 2. user-defined
- Every signal has **default handler** that kernel runs when handling signal
  - User-defined signal handler can override default
  - For single-threaded, signal delivered to process

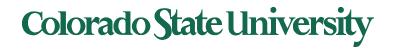

# Signal Handling (Cont.)

- Where should a signal be delivered for multi-threaded process?
  - Deliver the signal to the thread to which the signal applies?
  - Deliver the signal to every thread in the process?
  - Deliver the signal to certain threads in the process?
  - Assign a specific thread to receive all signals for the process? common

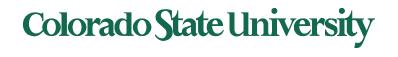

# **Thread Cancellation**

- Terminating a thread before it has finished
- Thread to be canceled is target thread
- Two general approaches:
  - Asynchronous cancellation terminates the target thread immediately
     pthread\_setcanceltype (PTHREAD\_CANCEL\_ASYNCHRONOUS, NULL);
  - Deferred cancellation allows the target thread to periodically check if it should be cancelled
- Pthread code to create and cancel a thread:

```
pthread_t tid;
/* create the thread */
pthread_create(&tid, 0, worker, NULL);
. . .
/* cancel the thread */
pthread_cancel(tid);
```

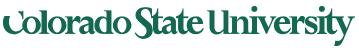

# Thread Cancellation (Cont.)

Invoking thread cancellation requests cancellation, but actual cancellation depends on thread state

| Mode         | State    | Туре         |
|--------------|----------|--------------|
| Off          | Disabled | -            |
| Deferred     | Enabled  | Deferred     |
| Asynchronous | Enabled  | Asynchronous |

- A thread's cancelation type (mode) and state can be set.
- If thread has cancellation disabled, cancellation remains pending until thread enables it
  - Default type is deferred
    - Cancellation only occurs when thread reaches cancellation point
      - I.e. pthread\_testcancel()
      - Then cleanup handler is invoked
- On Linux systems, thread cancellation is handled through signals

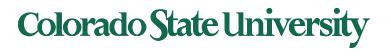

# **Thread-Local Storage**

Thread-local storage (TLS) allows each thread to have its own copy of data

- Useful when you do not have control over the thread creation process (i.e., when using a thread pool)
  - Ex: Each transaction has a thread and a transaction identifier is needed.
- Different from local variables
  - Local variables visible only during single function invocation
  - TLS visible across function invocations
- Similar to static data
  - TLS is unique to each thread

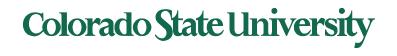

# Is complexity always good?

- Is something that is
  - More advanced
  - More complex
  - Generally better?

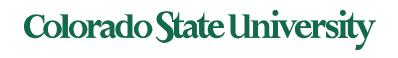

# Hyper-threading

- "Hyper-threading": simultaneous multithreading:
  - Hardware support for multiple threads in the same core (CPU)
- Performance:
  - performance improvements are very applicationdependent
  - Higher energy consumption ARM 2006
  - Not better than out-of-order execution Intel 2013
  - Intel has dropped it in some chips Core i7-9700K 2018 8 cores, 8 threads

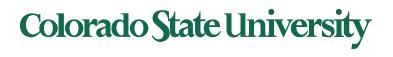

### Parallelism

#### Forms of paralleism

- Pipelining: instruction flows though multiple levels
- Multiple issue: Instruction level Parallelism (ILP)
  - Static: compiler scheduling of instructions
  - Dynamic: hardware assisted scheduling of operations
    - "Superscalar" processors
    - CPU decides whether to issue 0, 1, 2, ... instructions each cycle
- Thread or task level parallelism (TLP)

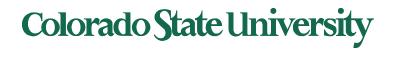

### Chapter 5: CPU Scheduling

- Basic Concepts
- Scheduling Criteria
- Scheduling Algorithms
- Thread Scheduling
- Multiple-Processor Scheduling
- Real-Time CPU Scheduling
- Operating Systems Examples
- Algorithm Evaluation

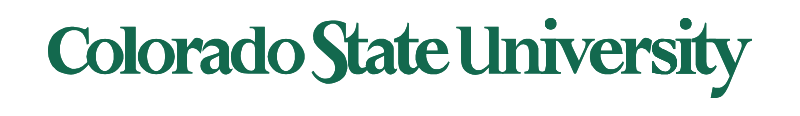

#### **Diagram of Process State**

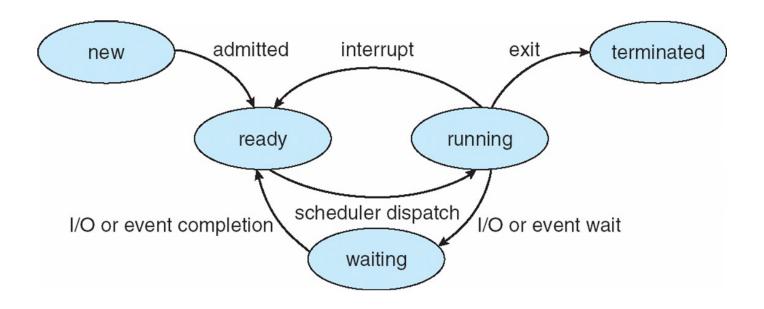

Ready to Running: scheduled by scheduler Running to Ready: scheduler picks another process, back in ready queue Running to Waiting (Blocked) : process blocks for input/output Waiting to Ready: Input available

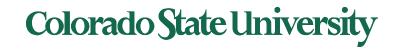

### **Basic Concepts**

- Maximum CPU utilization obtained with multiprogramming
- CPU–I/O Burst Cycle Process execution consists of a cycle of CPU execution and I/O wait
- CPU burst followed by I/O burst
- CPU burst distribution is of main concern

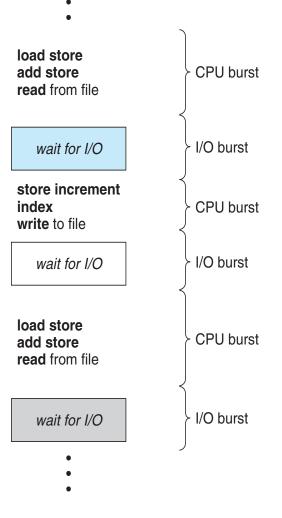

### **Histogram of CPU-burst Times**

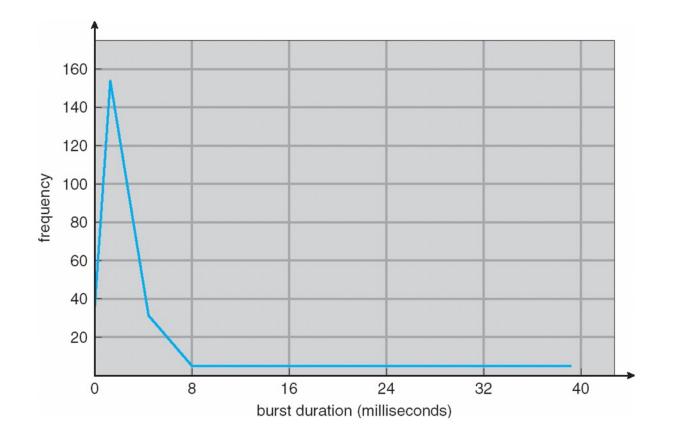

Typical distribution of CPU bursts. Most CPU bursts are just a few ms.

### **CPU Scheduler**

- Short-term scheduler selects from among the processes in ready queue, and allocates the CPU to one of them
   Queue may be ordered in various ways
   CPU scheduling decisions may take place when a process:
  - 1. Switches from running to waiting state
  - 2. Switches from running to ready state
  - 3. Switches from waiting to ready
  - 4. Terminates
  - Scheduling under 1 and 4 is nonpreemptive
  - All other scheduling is preemptive. These need to be considered
    - access to shared data by multiple processes
    - preemption while in kernel mode
    - interrupts occurring during crucial OS activities

Not Controlled by the process

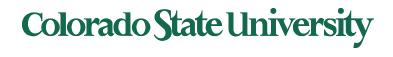

### Dispatcher

- Dispatcher module gives control of the CPU to the process selected by the shortterm scheduler; this involves:
  - switching context
  - switching to user mode
  - jumping to the proper location in the user program to restart that program
- Dispatch latency time it takes for the dispatcher to stop one process and start another running

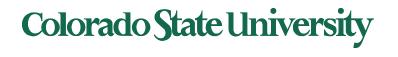

### The Dispatcher (dentist's office)

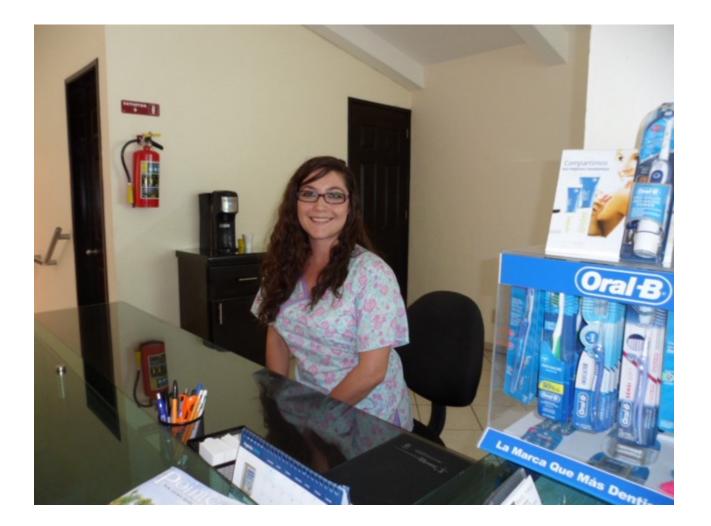

# **Scheduling Criteria**

- **CPU utilization** keep the CPU as busy as possible: Maximize
- **Throughput** # of processes that complete their execution per time unit: Maximize
- **Turnaround time** –time to execute a process from submission to completion: Minimize
- Waiting time amount of time a process has been waiting in the ready queue: Minimize
- **Response time** –time it takes from when a request was submitted until the first response is produced, not output (for time-sharing environment): Minimize

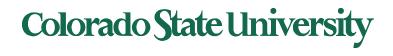

### Terms for a single process

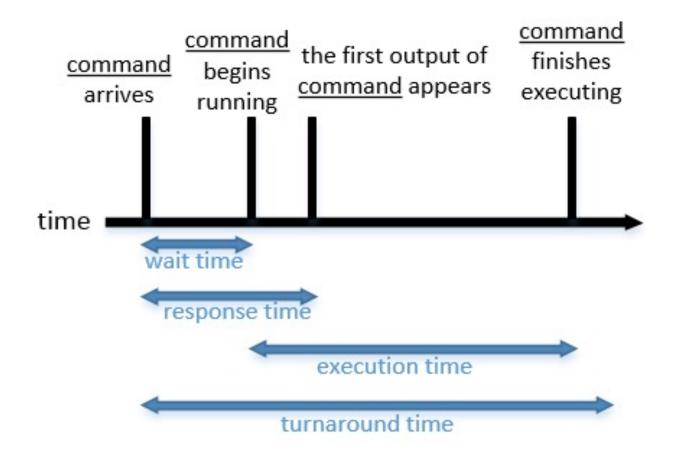

# Scheduling Algorithms

# We will now examine several major scheduling approaches

- **Decide** which process in the ready queue is allocated the CPU
- Could be preemptive or nonpreemptive
  - preemptive: remove in middle of execution ("forced")
- Optimize *measure* of interest
  - We will use **Gantt charts** to illustrate *schedules*
  - Bar chart with start and finish times for processes

Colorado State University

deboarding!

#### Nonpreemptive vs Preemptive sheduling

- Nonpreemptive: Process keeps CPU until it relinquishes it when
  - It terminates
  - It switches to the waiting state
  - Used by initial versions of OSs like Windows 3.x
- Preemptive scheduling
  - Pick a process and let it run for a maximum of some fixed time
  - If it is still running at the end of time interval?
    - Suspend it and pick another process to run
- A **clock interrupt** at the end of the time interval to give control back of CPU back to scheduler

#### **Scheduling Algorithms**

- First-Come, First-Served (FCFS)
- Shortest-Job-First (SJF)
  - Shortest-remaining-time-first
- Priority Scheduling
- Round Robin (RR) with time quantum
- Multilevel Queue
  - Multilevel Feedback Queue
- "Completely fair"

**Comparing Performance** 

• Average waiting time etc.

#### First-Come, First-Served (FCFS) Scheduling

- Process requesting CPU first, gets it first
- Managed with a FIFO queue
  - When process enters ready queue
    - PCB is tacked to the **tail** of the queue
  - When CPU is **free** 
    - It is allocated to process at the **head** of the queue
- Simple to write and understand

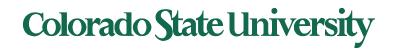

#### First- Come, First-Served (FCFS) Scheduling

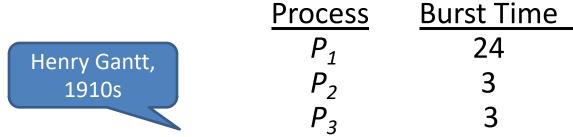

 Suppose that the processes arrive in the order: P<sub>1</sub>, P<sub>2</sub>, P<sub>3</sub> but almost the same time. The Gantt Chart for the schedule is:

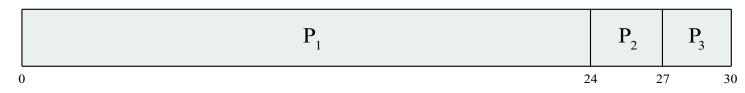

- Waiting time for  $P_1 = ; P_2 = ; P_3 =$
- Average waiting time: ( + + )/ =
- Throughput: / = per unit time

Pause for students to do the computation

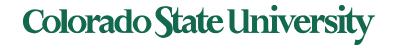

#### First- Come, First-Served (FCFS) Scheduling

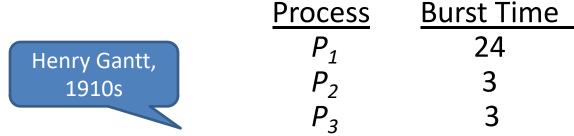

 Suppose that the processes arrive in the order: P<sub>1</sub>, P<sub>2</sub>, P<sub>3</sub> but almost the same time. The Gantt Chart for the schedule is:

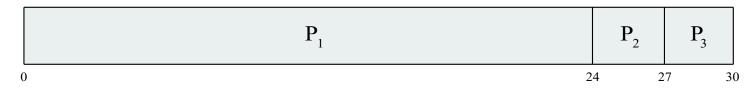

- Waiting time for  $P_1 = 0$ ;  $P_2 = 24$ ;  $P_3 = 27$
- Average waiting time: (0 + 24 + 27)/3 = 17
- Throughput: 3/30 = 0.1 per unit time

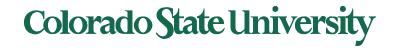

# FCFS Scheduling (Cont.)

Suppose that the processes arrive in the order:

$$P_2, P_3, P_1$$

• The Gantt chart for the schedule is:

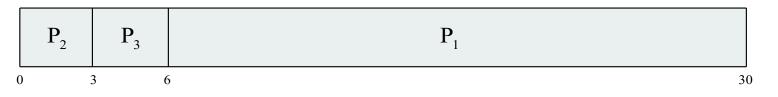

- Waiting time for  $P_1 = 6; P_2 = 0; P_3 = 3$
- Average waiting time: (6 + 0 + 3)/3 = 3
  - Much better than previous case
- But note -Throughput: 3/30 = 0.1 per unit same
- Convoy effect short processes behind a long process
  - Consider one CPU-bound and many I/O-bound processes

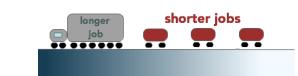

The Convoy Effect, visualized

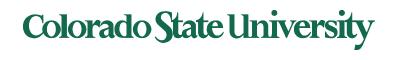

# Shortest-Job-First (SJF) Scheduling

- Associate with each process the length of its next CPU burst
  - Use these lengths to schedule the process with the shortest time
- Reduction in waiting time for short process GREATER THAN Increase in waiting time for long process
- SJF is optimal gives minimum average waiting time for a given set of processes
  - The difficulty is knowing the length of the next CPU request
  - Estimate or could ask the user

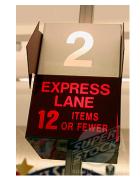

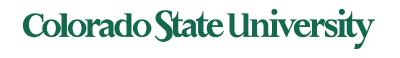

### Example of SJF

| Process               | <u>Burst Time</u> |
|-----------------------|-------------------|
| <i>P</i> <sub>1</sub> | 6                 |
| $P_2$                 | 8                 |
| <i>P</i> <sub>3</sub> | 7                 |
| $P_4$                 | 3                 |

- All arrive at time 0.
- SJF scheduling chart

• Average waiting time for  $P_1, P_2, P_3, P_4 = (+++) / =$ 

**Colorado State University** 

Pause for students to do the computation

34

### Example of SJF

| <u>Burst Time</u> |
|-------------------|
| 6                 |
| 8                 |
| 7                 |
| 3                 |
|                   |

- All arrive at time 0.
- SJF scheduling chart

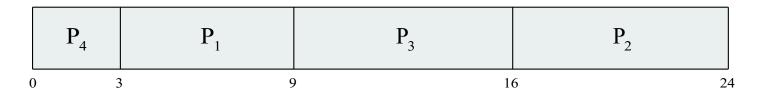

Average waiting time for P<sub>1</sub>, P<sub>2</sub>, P<sub>3</sub>, P<sub>4</sub> = (3 + 16 + 9 + 0) / 4 = 7

#### **Determining Length of Next CPU Burst**

- Can only estimate the length should be similar to the recent bursts
  - Then pick process with shortest predicted next CPU burst
- Can be done by using the length of previous CPU bursts, using *exponential averaging* 
  - 1.  $t_n$  = actual length of  $n^{th}$  CPU burst
  - 2.  $\tau_{n+1}$  = predicted value for the next CPU burst
  - 3.  $\alpha$ ,  $0 \le \alpha \le 1$
  - 4. Define:  $\tau_{n+1} = \alpha t_n + (1-\alpha)\tau_n$ .
- Commonly,  $\alpha$  set to  $\frac{1}{2}$

#### Prediction of the Length of the Next CPU Burst

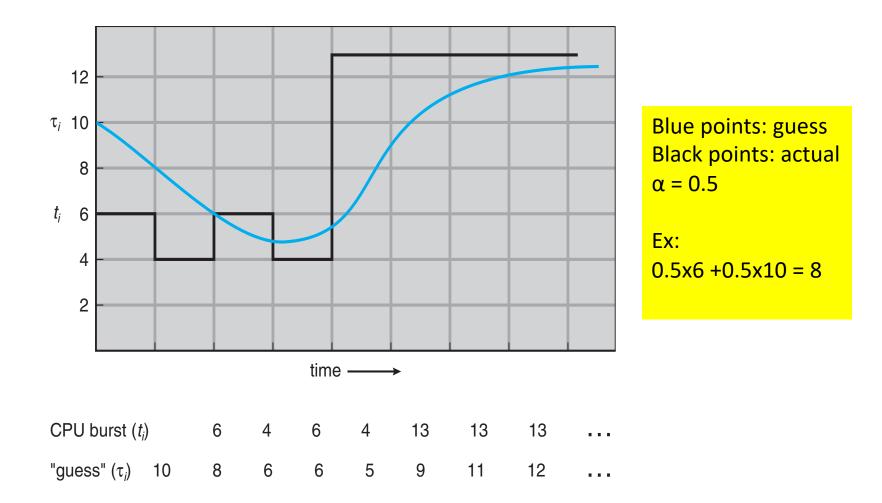

# **Examples of Exponential Averaging**

- α =0
  - $\tau_{n+1} = \tau_n$
  - Recent history does not count
- α =1
  - $\tau_{n+1} = \alpha t_n$
  - Only the actual last CPU burst counts
- If we expand the formula, substituting for  $\tau_n$ , we get:

$$\begin{aligned} \tau_{n+1} &= \alpha \, t_n + (1 - \alpha) \alpha \, t_{n-1} + \dots \\ &+ (1 - \alpha)^j \alpha \, t_{n-j} + \dots \\ &+ (1 - \alpha)^{n+1} \tau_0 \end{aligned}$$

- Since both  $\alpha$  and (1 -  $\alpha$ ) are less than or equal to 1, each successive term has less weight than its predecessor

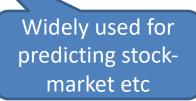

#### Shortest-remaining-time-first (preemptive SJF)

- Preemptive version called **shortest-remaining-time-first**
- Now we add the concepts of varying arrival times and preemption to the analysis

| <u>Process</u> | <u>Arrival Time</u> | <u>Burst Time</u>                   |
|----------------|---------------------|-------------------------------------|
| $P_1$          | 0                   | 8                                   |
| $P_2$          | 1                   | <b>4</b> (will preempt because 4<7) |
| P <sub>3</sub> | 2                   | <b>9</b> (will not preempt)         |
| $P_4$          | 3                   | 5                                   |

• Preemptive SJF Gantt Chart

|   | P <sub>1</sub> | P <sub>2</sub> | P <sub>4</sub> | P <sub>1</sub> | P <sub>3</sub> |    |
|---|----------------|----------------|----------------|----------------|----------------|----|
| ( | )              | 1              | 5 1            | .0 1           | 7              | 26 |

• Average waiting time for P1,P2,P3,P4

= [(10-1)+(1-1)+(17-2)+(5-3)]/4 = 26/4 = 6.5 msec

# 40

# **Priority Scheduling**

- A priority number (integer) is associated with each process
- The CPU is allocated to the process with the highest priority (smallest integer = highest priority)
  - Preemptive
  - Nonpreemptive
- SJF is priority scheduling where priority is the inverse of predicted next CPU burst time
- Problem = Starvation low priority processes may never execute
  - Solution = Aging as time progresses increase the priority of the process

MIT had a low priority job waiting from 1967 to 1973 on IBM 7094! 🙂

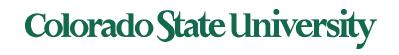

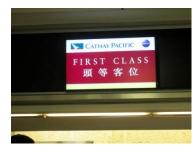

### Ex Priority Scheduling non-preemptive

| <u>Process</u>        | <u>Burst Time</u> | <u>Priority</u>     |
|-----------------------|-------------------|---------------------|
| $P_1$                 | 10                | 3                   |
| $P_2$                 | 1                 | ${\tt 1}$ (highest) |
| P <sub>3</sub>        | 2                 | 4                   |
| $P_4$                 | 1                 | 5                   |
| <i>P</i> <sub>5</sub> | 5                 | 2                   |

- P1,P2, P3, P4,P5 all arrive at time 0.
- Priority scheduling Gantt Chart

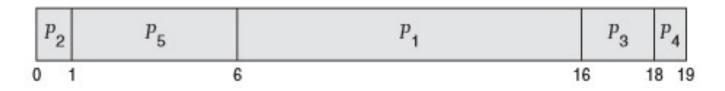

• Average waiting time for P1, .. P5: (6+0+16+18+1)/5 = 8.2 msec

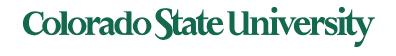

# Round Robin (RR) with time quantum

- Each process gets a small unit of CPU time (time quantum q), usually 10-100 milliseconds. After this, the process is preempted, added to the end of the ready queue.
- If there are *n* processes in the ready queue and the time quantum is *q*, then each process gets 1/*n* of the CPU time in chunks of at most *q* time units at once. No process waits more than (*n*-1)*q* time units.
- Timer interrupts every quantum to schedule next process
- Performance
  - q large ⇒ FIFO
  - q small  $\Rightarrow$  q must be large with respect to context switch, otherwise overhead is too high (overhead typically in 0.5% range)

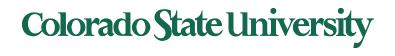

### Example of RR with Time Quantum = 4

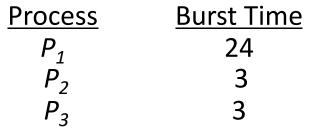

• Arrive a time 0 in order P1, P2, P3: The Gantt chart is:

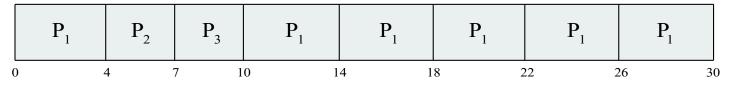

**Colorado State University** 

- Waiting times: P1:10-4 =6, P2:4, P3:7, average 17/3 = 5.66 units
- Typically, higher average turnaround than SJF, but better *response*
- q should be large compared to context switch time
- q usually 10ms to 100ms, context switch < 10 μsec

Response time: Arrival to beginning of execution Turnaround time: Arrival to finish of execution

#### Time Quantum and Context Switch Time

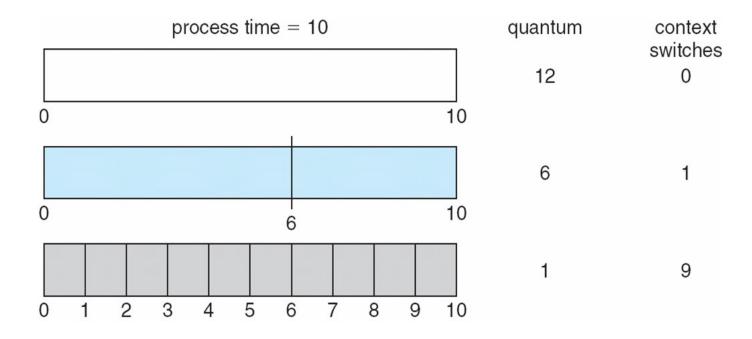

Much smaller quantum compared to burst: many switches

#### **Turnaround Time Varies With The Time Quantum**

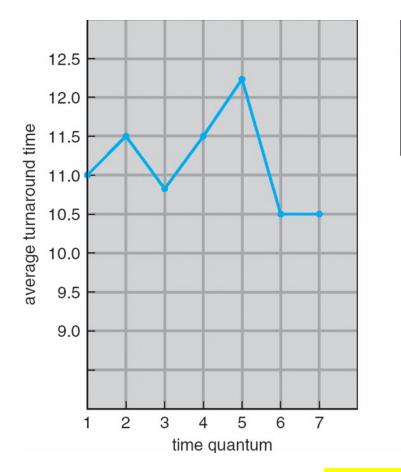

| process               | time |
|-----------------------|------|
| <i>P</i> <sub>1</sub> | 6    |
| $P_2$                 | 3    |
| $P_3$                 | 1    |
| $P_4$                 | 7    |

Rule of thumb: 80% of CPU bursts should be shorter than q

Illustration Consider q=7: Turnaround times for P1,P2,P3,P4: 6,9,10,17 av = 10.5 Similarly for q =1, ..6 (verify yourself)

Students: Repeat for q = 1, ..6 at home to verify the plot.

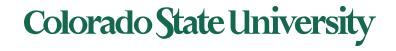